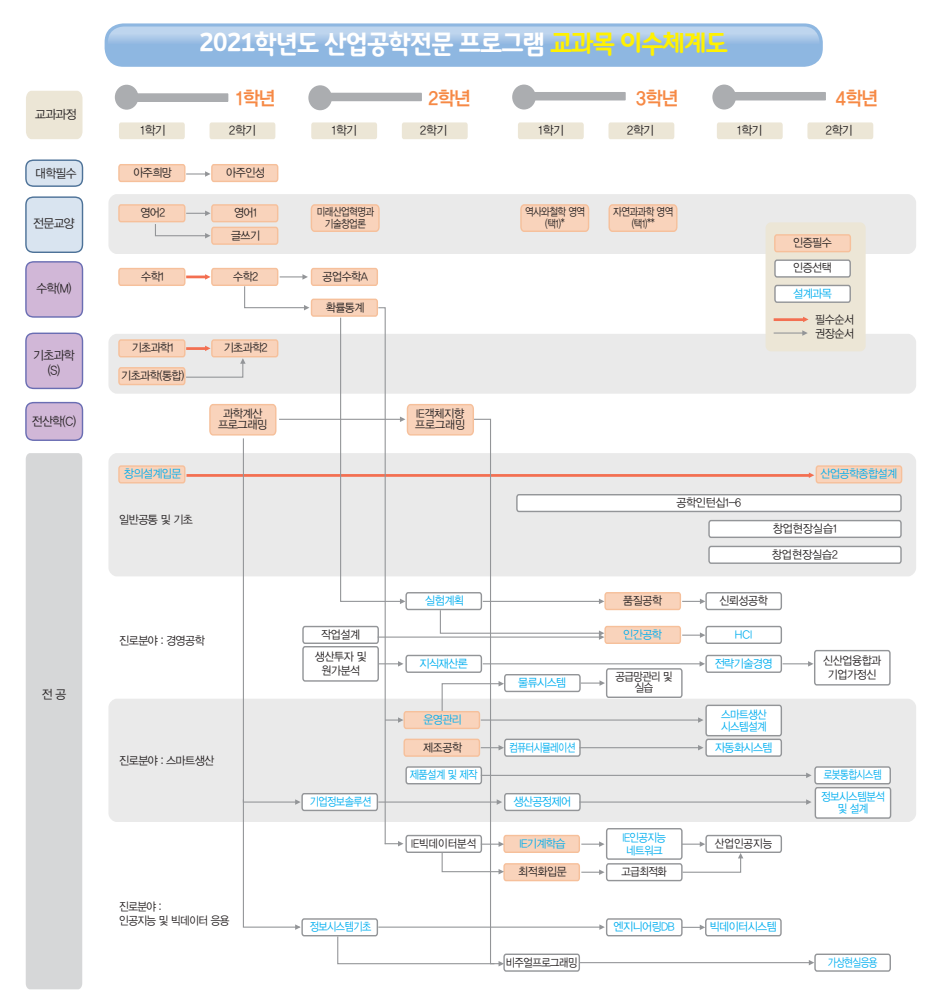

\* 역사와철학 영역 (과학과철학, 서양사상과지성사, 현대사회의윤리)중 택1